MyCortana 2.0.0.4 Crack Free License Key For PC (Final 2022)

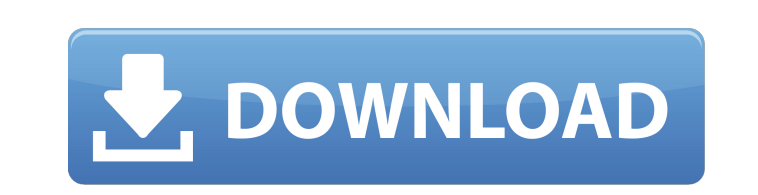

**MyCortana Crack + License Code & Keygen Free Download [Win/Mac] 2022**

Change the name of Cortana to anything you want! Supports Windows startup. How-to: 1. Double click the file with your custom name. 2. Click the 'Settings' button. 3. The screen will display the configuration options. 4. Add your custom name for Cortana. 5. Click 'Apply' button. 6. It will update the settings.Share this Page Crewe secure starstudded defender O'Connor Crewe boss Dario Gradi has made an £8m move for Leeds United centre-back Liam O'Connor. Gradi's Championship club had a bid of £6m plus a £2m add-on accepted for O'Connor yesterday. It came in just hours before England reached the European Championships semi-finals. The 26-year-old began his career at Leeds United, helping them win the Premier League in 2010. He left Elland Road in 2011 and joined Middlesbrough for £1.75m. O'Connor, who had a couple of loan spells at Bradford City and then Bury before moving to Leeds on loan in January 2012, has been at Leeds since 2012. The centre-half, who has won three caps for the Republic of Ireland, would be Crewe's eighth signing of the summer. Crewe are hoping to wrap up the signings of defender Danny Wilson, striker Matt Pope, midfielder Joey Barton and goalkeeper Richard Wood on Tuesday before a possible trip to QPR to complete the permanent deals on Friday.Q: Finding the square root I have a function which takes two integers (a and b) as input. The function returns the integer (x) that satisfies: a\*a+b\*b=x\*x I wrote this function in Python using the modulus operator. Here's the code: def F(a, b): return pow(2,  $(a^*a + b^*b)/(2^*a^*a)$ ) It seems to work, but I am wondering if there is a faster way to find square roots using only the modulus operator? Thanks. A: That's not the only way; you could do it using the more standard root modular exponentiation for the square roots (or even the cube roots, for that matter). This would be asymptot

**MyCortana Crack+ Free Download 2022 [New]**

MyCortana Cracked Version gives you a voice assistant that can be called anything you want. Cortana has quite a different personality than the traditional Microsoft personal assistant. Like a friendly chatterbox, the voice assistants is able to answer all kinds of questions that you throw at her. The application has a colorful interface and works smoothly. However, you can only change her name. There is no other way of changing her actual voice to something else. But if you only want to change the name of your Cortana, that is possible. MyCortana Cracked Version is a special application that also opens other windows to change your computer. The old window is replaced by a fresh window if the third-party application is still running in the background. The settings are simply saved in the Registry, so that you do not need to reinstall the software. With MyCortana Crack Mac, you can also add more apps to Cortana so that you can automatically change your Cortana settings. More specifically, the voice assistant should work even if you are offline or not connected to the Internet. It is recommended that the application is made to work correctly on both Windows 7 and Windows 8. Windows 10 is not supported at this time. MyCortana is made available in the Windows Store. You can download it for free. Ever wanted to make Cortana your own personal assistant in Windows 10? Now you can! With the help of some of these simple steps, you'll be able to configure the "Cortana" voice assistant to your liking, even with all the default information stored in the Windows 10 registry. Using some of the provided tools to remove and modify the default wake words makes Cortana much more user-friendly,

and this will definitely make the voice assistant work better. So, here we go: Open the Cortana Settings window from the Windows 10 Taskbar, go to the Sound section, and click the "+" button. Checking "Always use this setting" will ensure that your choice will remain the default setting even if you remove it from the list. Type a new name for Cortana. You can choose whatever you want, although you may need to be a bit creative and ask someone else to check your spelling before submitting your request. There's no limit to the length, so feel free to type something like "Marilyn Monroe," or maybe simply "Smoothie," or even "David Beckham" if that's the persona you want to go with. If you want to make Cortana the default wake word b7e8fdf5c8

Change and customize the Cortana wake word Make the Windows 10 personal assistant any name you want Add multiple custom appellatives for Cortana to recognize Call your Cortana the way you want to I also found a similar app called Cortana Advanced, but this only allows you to change the wake word. It is much easier to use MyCortana, and even easier to find it in the Store. Free Download PC Games About Free PC Games Online Download Games Download Free PC Games Online. Download the latest and popular PC Games, Theme and Software. Free PC Games are downloadable totally free of cost. With Free PC Games, you can enjoy playing even games with no credit card or other bank details. Download and play the latest and popular games.A woman who stole more than \$100,000 worth of fancy footwear from high-end stores in five states using a stolen credit card has been arrested in New Jersey, police said. Police said they received a call from the Spivey St. Walmart in Newark, N.J. on Tuesday night around 11:30 p.m. A store worker was taking inventory and found that a woman had stolen 10 pairs of Christian Louboutin shoes worth \$100,000. A few hours later in nearby Newark, N.J., a man walked into a store with a stolen credit card and was selling more than \$4,000 in merchandise, police said. Officers apprehended the man in the parking lot near the mall and found the stolen items, including more Christian Louboutins, in his vehicle, police said. The suspect, identified as Mitchell Joel Guiles of Mays Landing, N.J., was arrested on Wednesday and is facing multiple charges including theft, possession of stolen property, and related charges, police said. Christian Louboutin shoe designer shoes being sold at a 50 Cent warehouse. Guiles, 43, of Mays Landing, N.J., was arrested in New York on June 13 and charged with grand larceny and possession of stolen property, police said. Guiles served as a first lieutenant in the Coast Guard and worked for several years as a computer systems administrator, according to his LinkedIn page. He worked in the security consulting industry for the last two years, according to the website. He was arraigned in an Atlantic County, N.J., court on June 13 and released on his own recognizance. His next court date is scheduled

## **What's New in the?**

Changes the name of Cortana to anything you like Suggestively called MyCortana, this lightweight application enables you to modify the default wake word of Cortana to anything you can think of. To put it another way, it makes it possible for you to personalize the default Cortana experience by changing the way your personal assistant should be called and toggled active. To begin with, you should know that this feature is not available in Windows by default, which means such a third-party application is needed to rename Cortana. Add multiple custom appellatives for Cortana to recognize No installation is required, and the application is up and running as soon as you double-click on the executable file. The main window is simple and well-organized, with a few buttons whose purposes are clear. The custom names are available in the 'Settings' window. The list is empty at first, but you can populate it with the names of your choice. From the same location, MyCortana can be configured to run at startup so that the new wake words are available as soon as you turn on the computer. Call your Cortana the way you want to MyCortana is an interesting application that allows you to personalize the Cortana experience. Whether you want to call your personal assistant 'Jarvis' and feel like the Iron Man, or simply like to call Cortana something like 'darling' or'sweetheart,' you can do it with MyCortana. You can change the wake word of Cortana if you are not enchanted by its default name. This application is not free, but it is very light and easy to use. Also, MyCortana comes with a built-in option to personalize the wake word so that the assistant can be triggered even by the default 'Hey Cortana' command. You also have the option to provide multiple custom words so that the

interface remains responsive even if the wake word you have chosen isn't your favorite. MyCortana Installation: Changes the name of Cortana to anything you like Suggestively called MyCortana, this lightweight application enables you to modify the default wake word of Cortana to anything you can think of. To put it another way, it makes it possible for you to personalize the default Cortana experience by changing the way your personal assistant should be called and toggled active. To begin with, you should know that this feature is not available in Windows by default, which means such a third-party application is needed to rename

Graphics Mode (Steam Play Mode): Requires Windows 10 (64-bit) Requires Windows 10 (64-bit) Processor: Intel Pentium G1610 @ 2.4 GHz / AMD Ryzen 5 2400G @ 2.9 GHz / NVIDIA GTX 970 (Maxwell) / AMD R9 390 (Tahiti) RAM: 8 GB RAM 8 GB RAM Video: Intel HD 4400 (For Open Beta 1

<https://autodjelovicg.com/advert/cnbc-news-ticker-free-pc-windows-latest/> <https://trek12.com/int2ip-crack-free-download-win-mac/> <https://goto.business/free-classified-ads/advert/freelance-job/> <https://deccan-dental.com/1site-lite-crack-keygen/> <https://think-relax.com/free-docx-to-rtf-converter-crack-free-license-key-for-pc> [https://damp-beach-04863.herokuapp.com/Total\\_CAD\\_Converter.pdf](https://damp-beach-04863.herokuapp.com/Total_CAD_Converter.pdf) [https://wheeoo.org/upload/files/2022/07/XCE7Ypsc2E2eXQuATFjK\\_04\\_f845e47b1fab01e80ec5bcd983f1dbb1\\_file.pdf](https://wheeoo.org/upload/files/2022/07/XCE7Ypsc2E2eXQuATFjK_04_f845e47b1fab01e80ec5bcd983f1dbb1_file.pdf) <https://mentorus.pl/windows-bootable-iso-creator-crack/> <https://themindfulpalm.com/academic-calendar-2011-2012-crack-download-x64/> <http://leemyga.yolasite.com/resources/Diafaan-SMS-Server--Basic-Edition-1103-Crack--2022.pdf> [https://talentoazul.cl/wp-content/uploads/2022/07/NrComm\\_Lib\\_With\\_Serial\\_Key\\_Free\\_Download.pdf](https://talentoazul.cl/wp-content/uploads/2022/07/NrComm_Lib_With_Serial_Key_Free_Download.pdf) <https://www.acc.org.bt/sites/default/files/webform/complaints/dapzir307.pdf> [https://rosehillwellness.com/wp-content/uploads/2022/07/Standard\\_Agriculture\\_Icons\\_Crack\\_For\\_PC-1.pdf](https://rosehillwellness.com/wp-content/uploads/2022/07/Standard_Agriculture_Icons_Crack_For_PC-1.pdf) <http://montehogar.com/?p=29139> <https://www.thepostermafia.com/2022/07/04/sysicon-crack-free-license-key-free-x64/> <https://thoitranghalo.com/2022/07/04/viceversa-pro-crack-download-mac-win-final-2022-129311/> [https://vietnamnuoctoi.com/upload/files/2022/07/e8P8XMeSwLx3hNzBuJNQ\\_04\\_83248ce0f356c9569a5fe5bcbaff5a7a\\_file.pdf](https://vietnamnuoctoi.com/upload/files/2022/07/e8P8XMeSwLx3hNzBuJNQ_04_83248ce0f356c9569a5fe5bcbaff5a7a_file.pdf) [https://mia.world/upload/files/2022/07/8vkKVP5TldyqArVmz6Cg\\_04\\_f845e47b1fab01e80ec5bcd983f1dbb1\\_file.pdf](https://mia.world/upload/files/2022/07/8vkKVP5TldyqArVmz6Cg_04_f845e47b1fab01e80ec5bcd983f1dbb1_file.pdf) <https://shwethirikhit.com/2022/07/04/dsleds-crack-registration-code-2022-latest/> <https://mandarinrecruitment.com/system/files/webform/nellfale270.pdf>